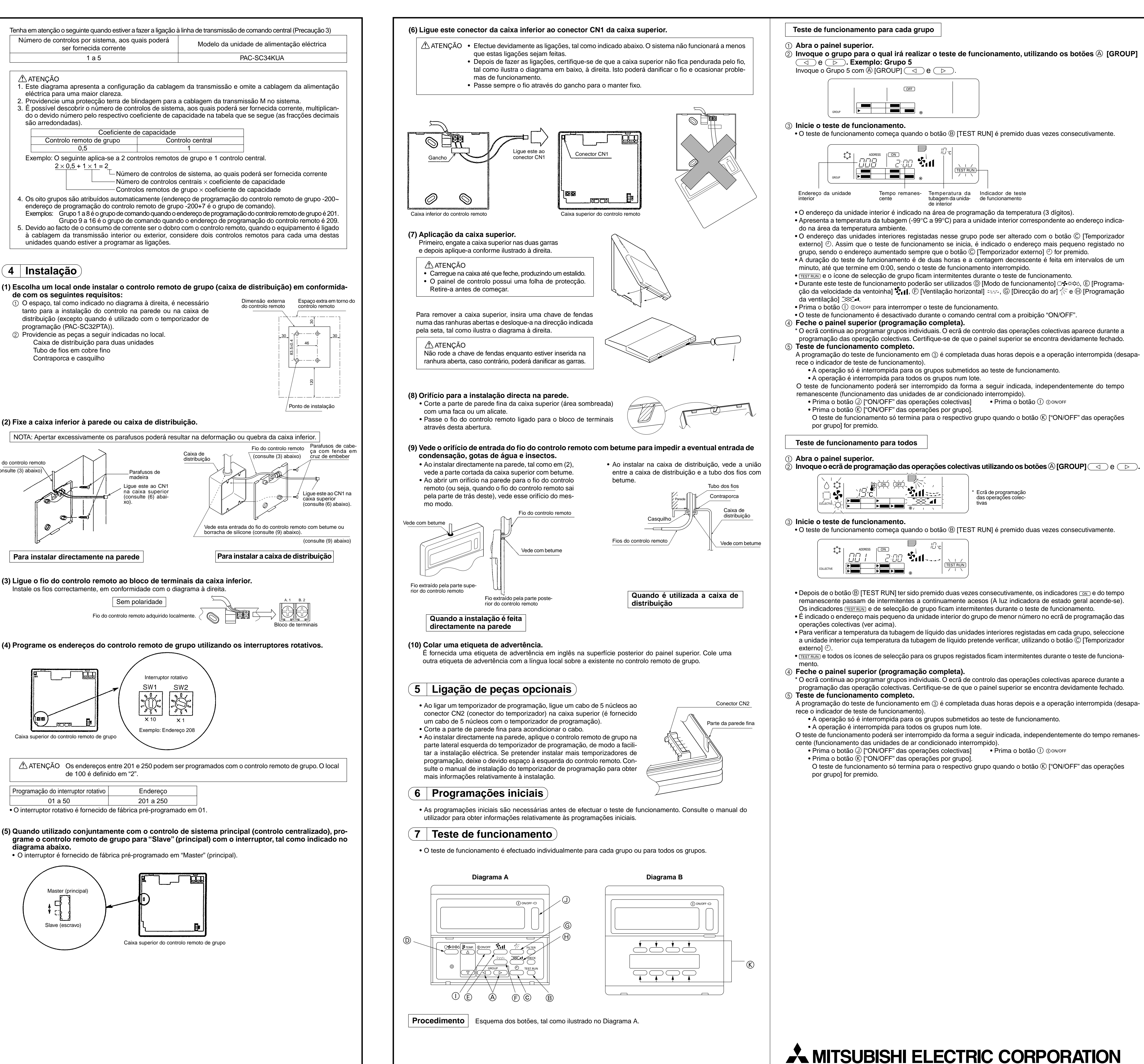

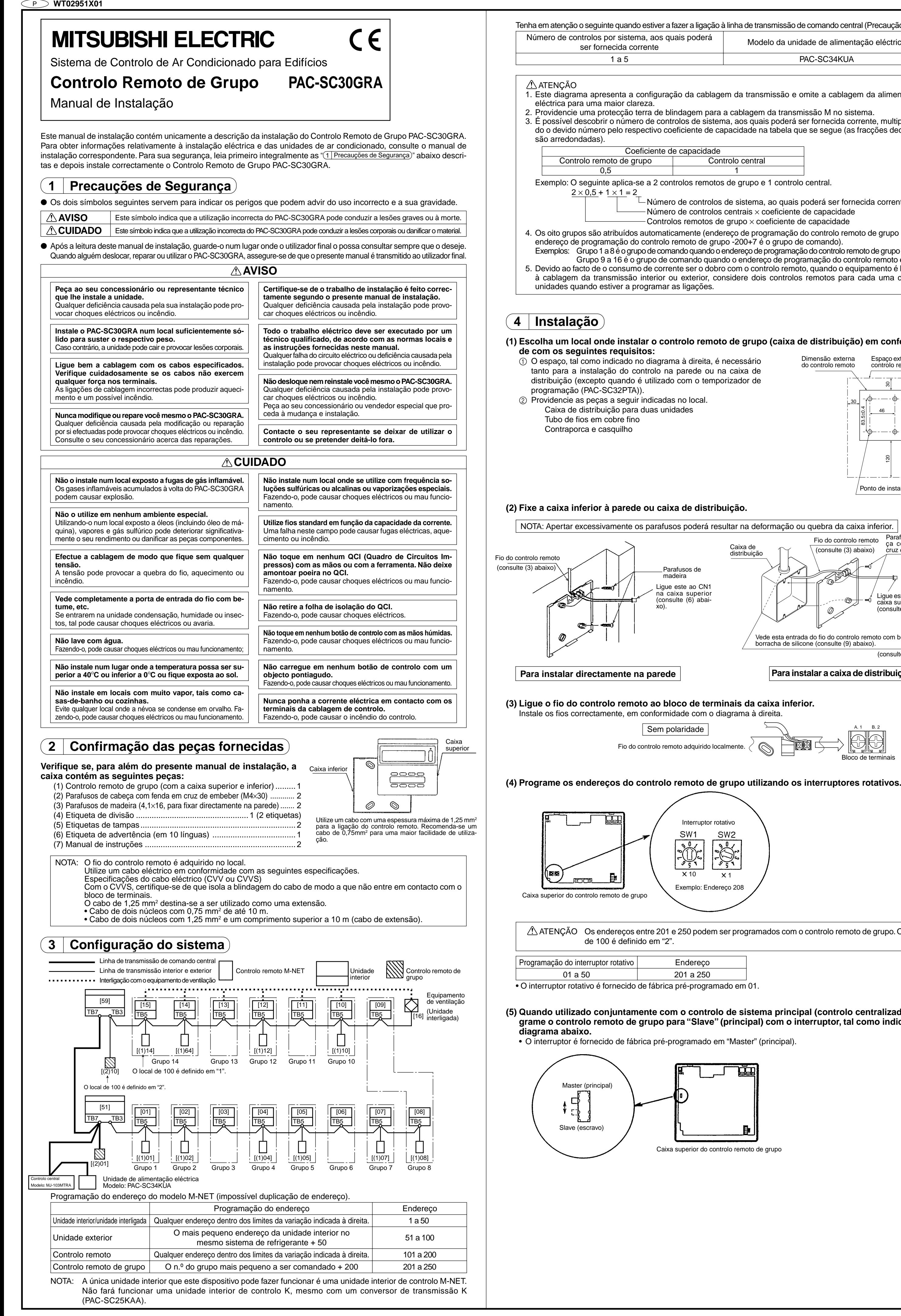

SW<sub>1</sub>

 $\frac{\frac{1}{2} \sum_{i=1}^{n} \left(\frac{1}{2}\right)^{2}}{\sum_{i=1}^{n} \left(\frac{1}{2}\right)^{2}}$ 

## **MITSUBISHI ELECTRIC**

ΔΗΜΙΟΥΡΓΩΝΤΑΣ ΕΝΑ ΣΥΣΤΗΜΑ ΕΛΕΓΧΟΥ ΚΛΙΜΑΤΙΣΜΟΥ

**PAC-SC30GRA** Τηλεχειριστήριο Δικτύου

Βιβλίο οδηγιών εγκατάστασης

Το παρόν βιβλίο οδηγιών εγκατάστασης περιέχει μόνο την περιγραφή του πώς να εγκαταστήσετε το Τηλεχειριστήριο Δικτ PAC-SC30GRA. Για πληροφορίες σχετικά με την καλωδίωση και την εγκατάσταση των μονάδων κλιματισμού, δείτε αντίστοιχο βιβλίο οδηγιών τους. Για την ασφάλειά σας βεβαιωθείτε πρώτα ότι έχετε διαβάσει πλήρως το κεφάλ · (1ΠΡΟΦΥΛΑΞΕΙΣ ΑΣΦΑΛΕΙΑΣ)' που περιγράφεται πιο κάτω και μετά εγκαταστήστε τη Μονάδα Λήψης Σημάτων PAC-SC30G σύμφωνα με τις οδηγίες.

C E

## **( 1 | ΠΡΟΦΥΛΑΞΕΙΣ ΑΣΦΑΛΕΙΑΣ**

● Τα παρακάτω δύο σύμβολα χρησιμοποιούνται για να δηλώσουν κινδύνους που μπορεί να προκληθούν από λανθασμ χρήση καθώς και το βαθμό τους:

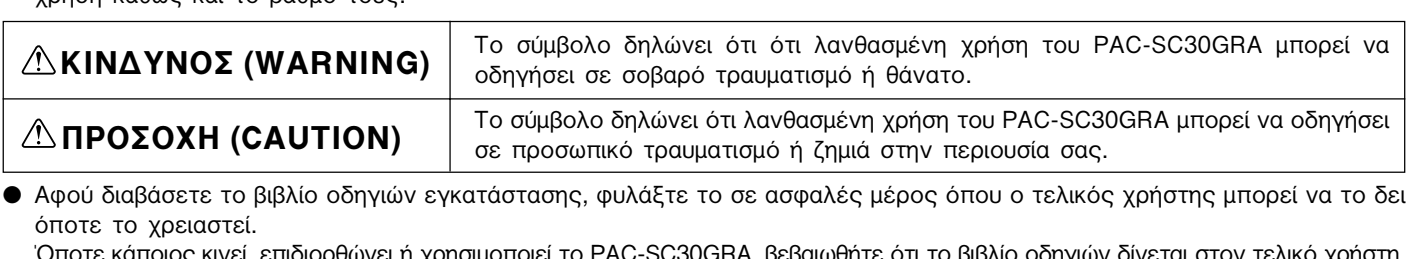

Οποτε καποιος κινει, επιοιορθώνει η χρησιμοποιει το PAC-SC30GRA, βεβαιώθητε οτι το βιβλιο οδηγιών οινεται στον τελικο χρ

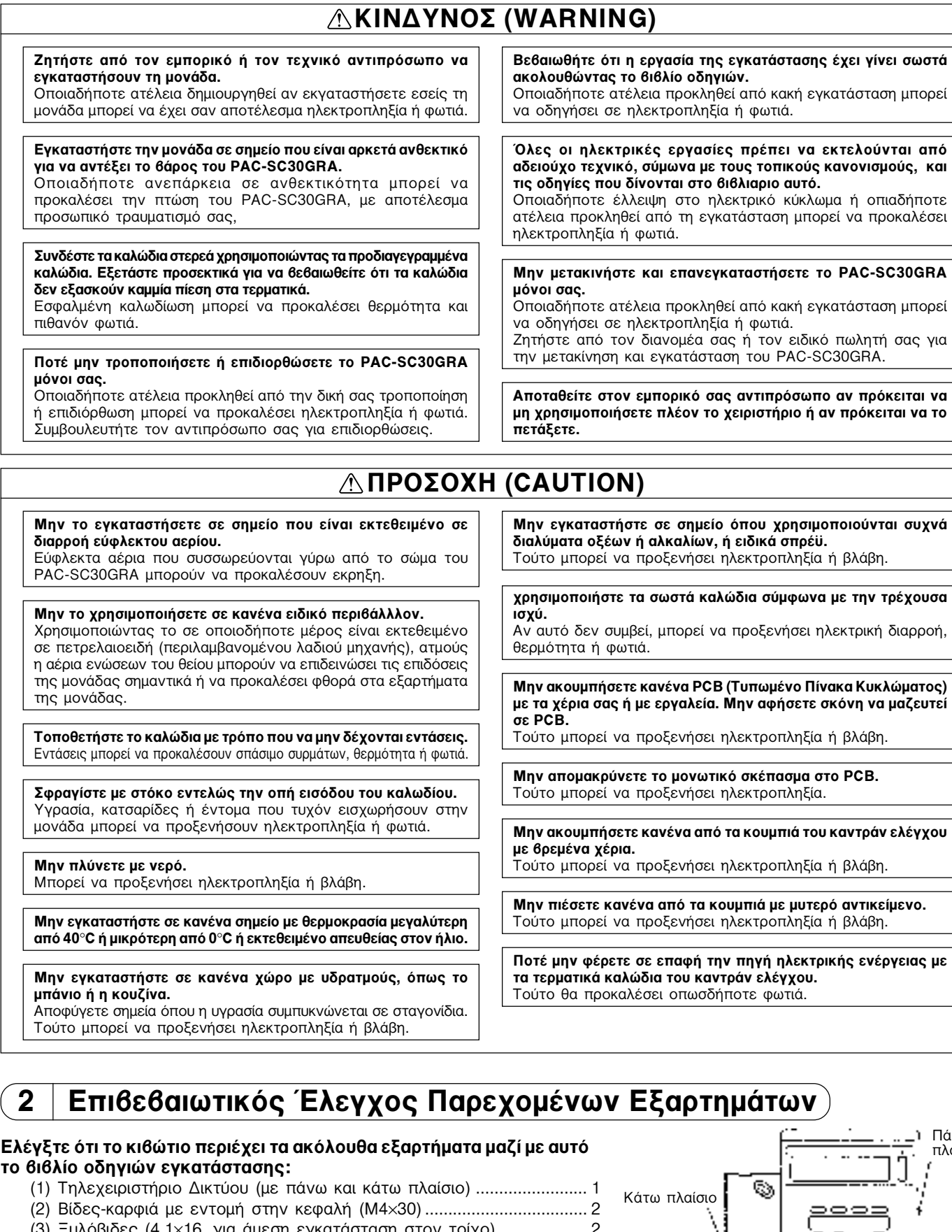

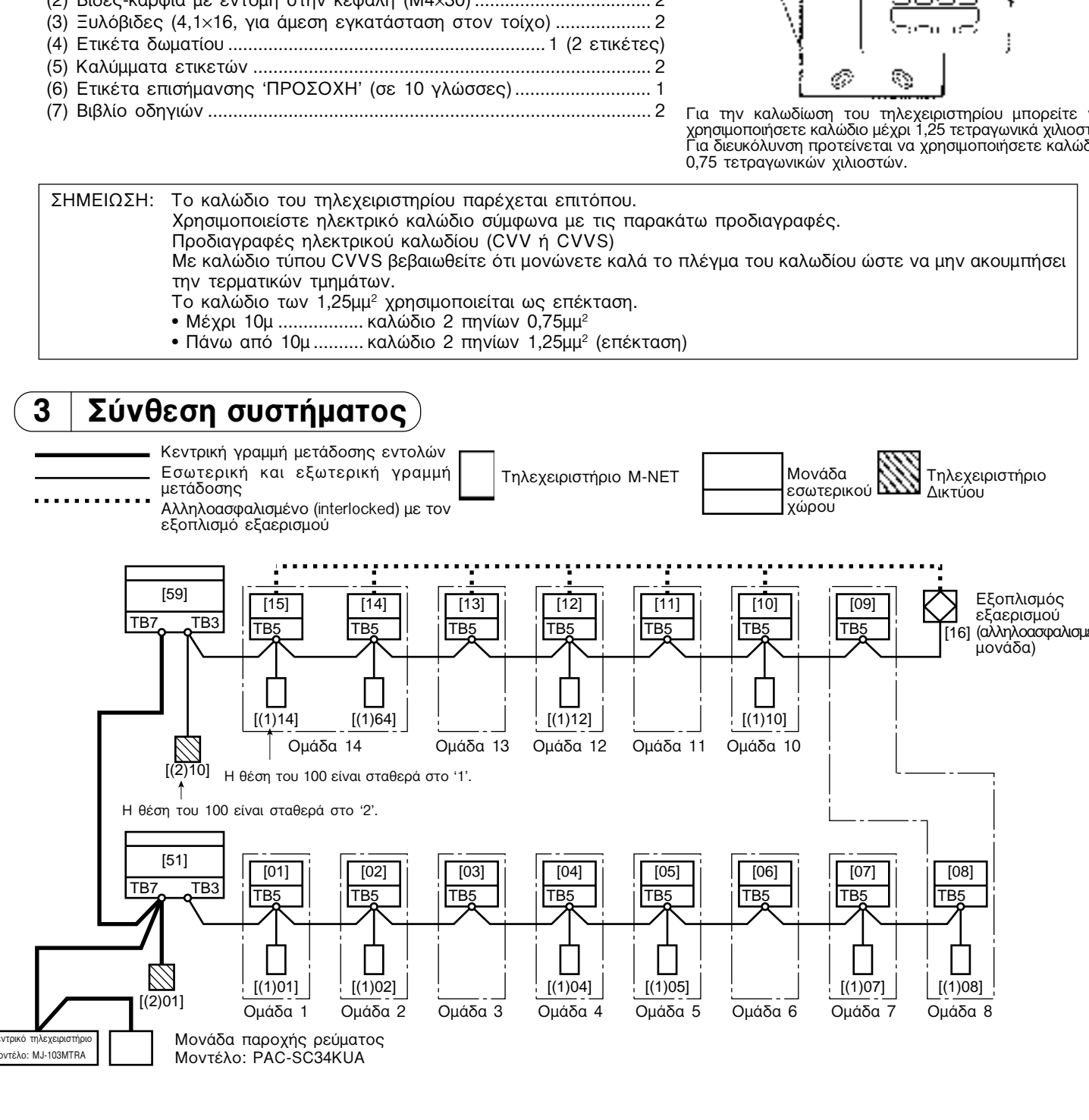

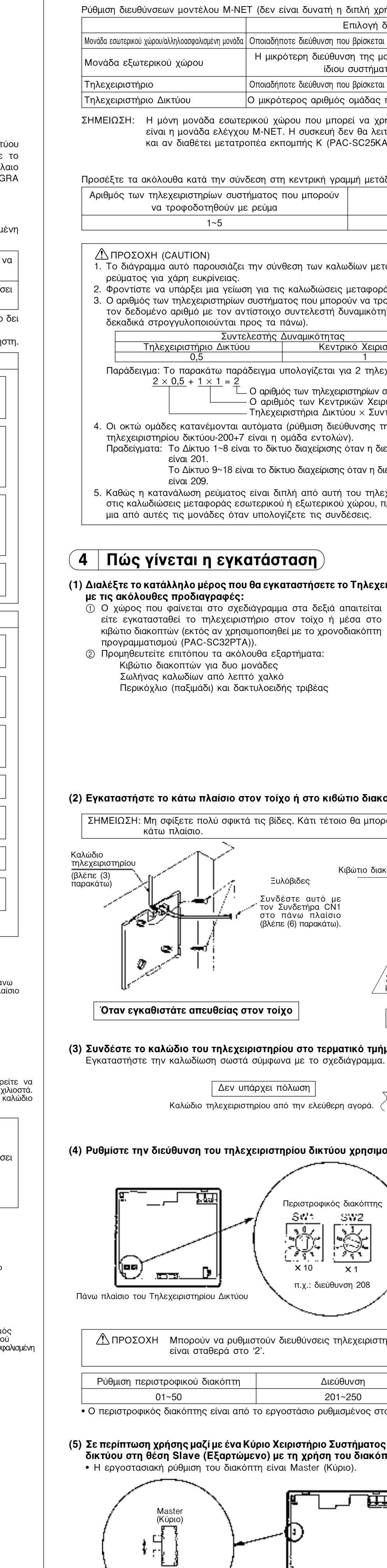

Slave

(Εξαρτώμενο)

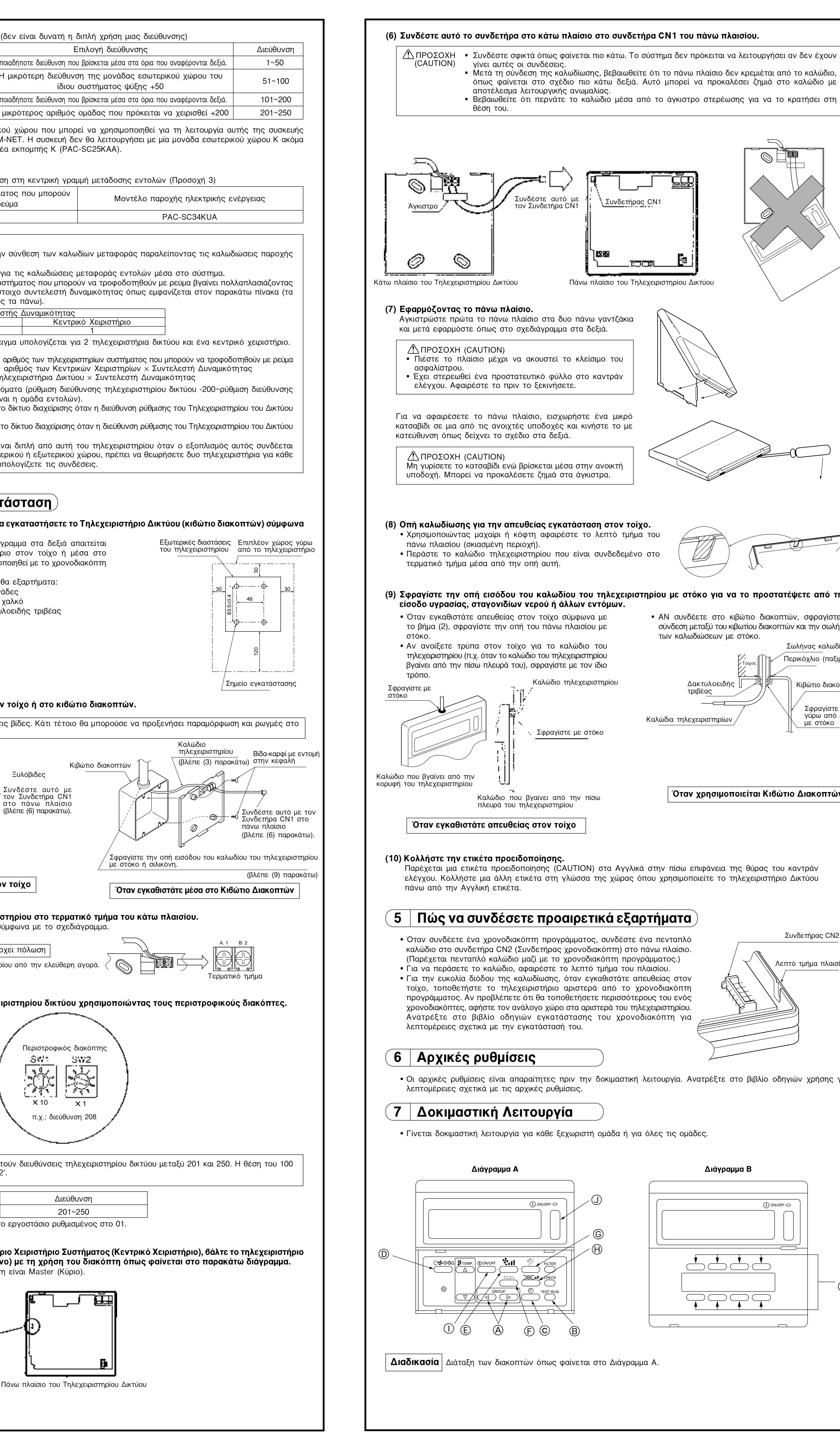

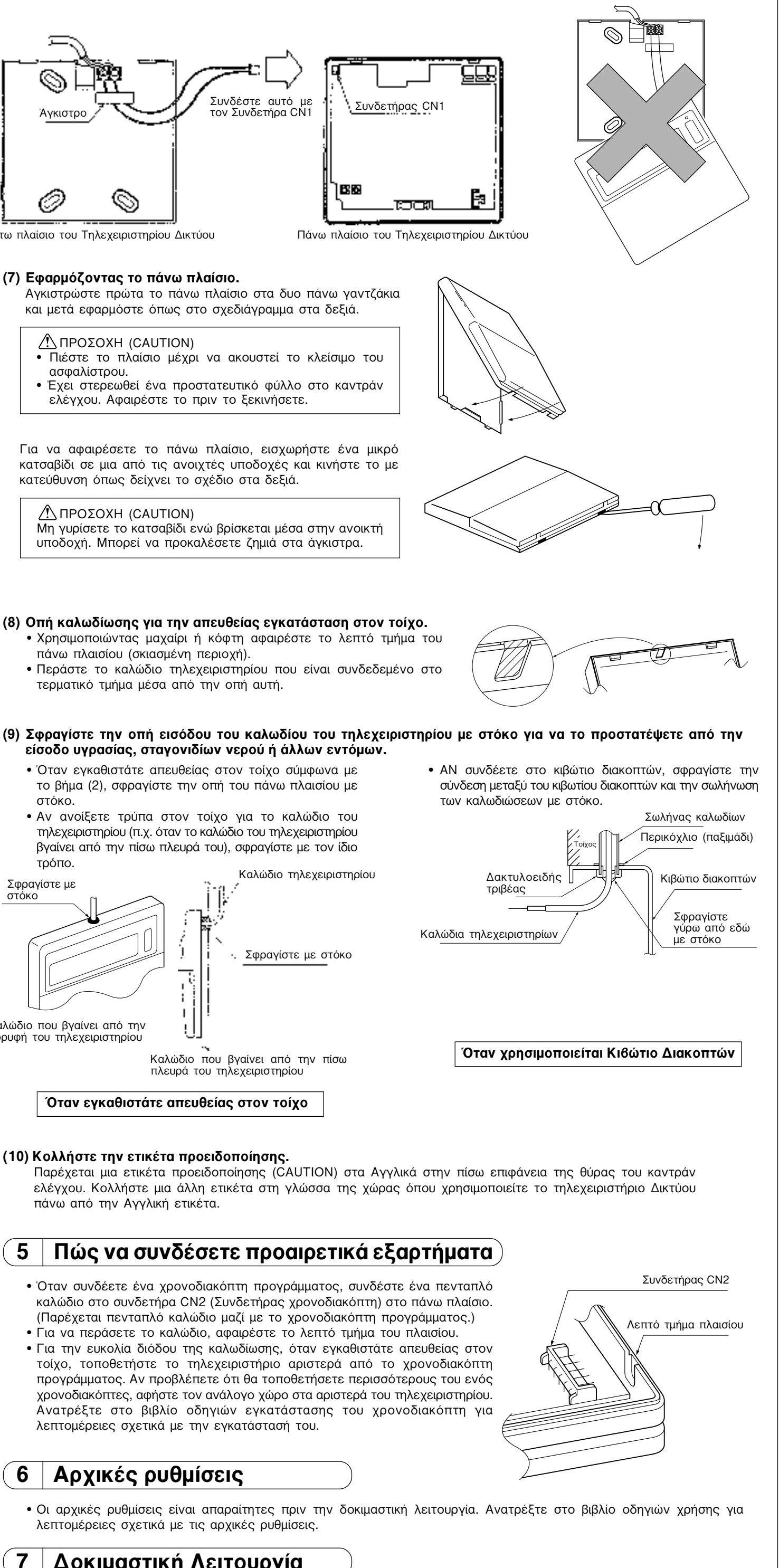

- Οι αρχικές ρυθμίσεις είναι απαραίτητες πριν την δοκιμαστική λειτουργία. Ανατρέξτε στο βιβλίο οδηγιών χρήσης για
- 

• Γίνεται δοκιμαστική λειτουργία για κάθε ξεχωριστή ομάδα ή για όλες τις ομάδες.

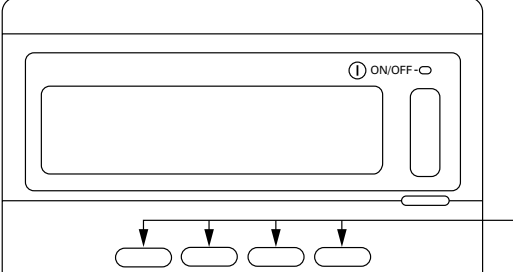

 $\overrightarrow{A}$ 

Διάγραμμα Β

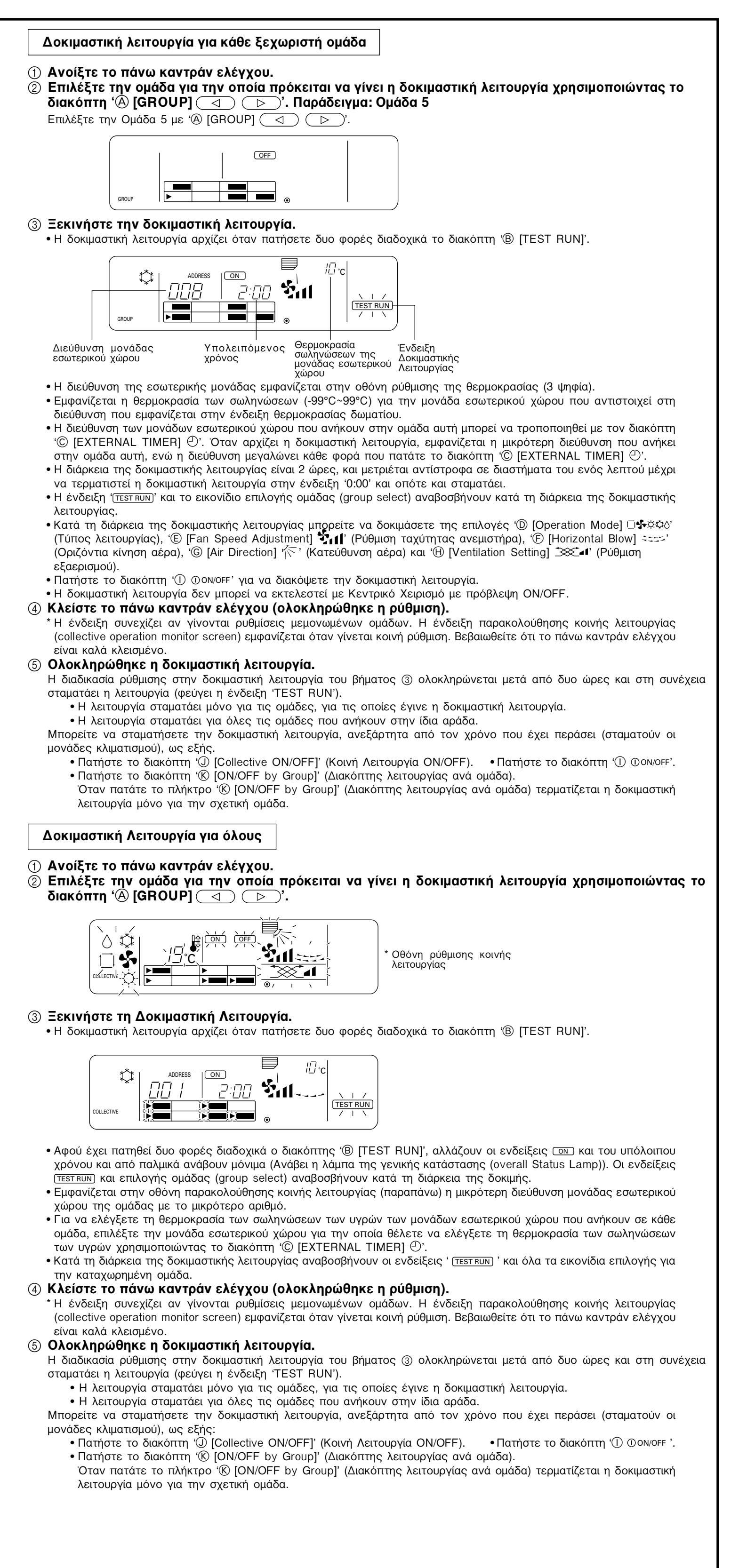

## **A MITSUBISHI ELECTRIC CORPORATION**